# **UIPATH-ARDV1Q&As**

UiPath Advanced RPA Developer v1.0 Exam (UiARD)

### **Pass UiPath UIPATH-ARDV1 Exam with 100% Guarantee**

Free Download Real Questions & Answers **PDF** and **VCE** file from:

**https://www.leads4pass.com/uipath-ardv1.html**

### 100% Passing Guarantee 100% Money Back Assurance

Following Questions and Answers are all new published by UiPath Official Exam Center

**63 Instant Download After Purchase** 

- **63 100% Money Back Guarantee**
- 365 Days Free Update

**Leads4Pass** 

800,000+ Satisfied Customers

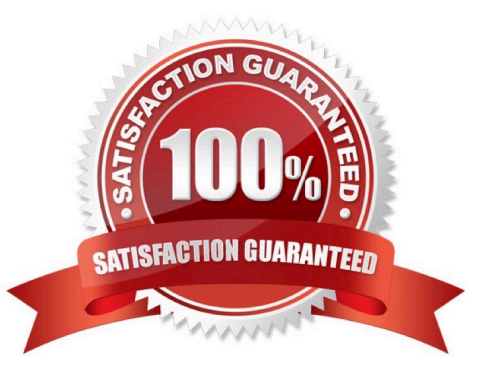

## **Leads4Pass**

#### **QUESTION 1**

What is the best practice to stop an ongoing job in Orchestrator?

- A. By terminating it.
- B. By cancelling it and using a Should Stop activity inside the workflow.
- C. The process can only stop on its own.

Correct Answer: A

#### **QUESTION 2**

What is a characteristic of the GIT Init feature?

- A. Creates a new remote GIT repository
- B. Adds the current project to a remote GIT repository
- C. Adds the current project to a local GIT repository
- D. Commits the changes to a local GIT repository

Correct Answer: C

Docs - Adding a Project to GIT: https://docs.uipath.com/studio/standalone/2023.4/user-guide/managing-projects-git

#### **QUESTION 3**

A developer needs to create a process that writes the table to an Excel file. While creating this process, the developer notices that two activities with the same name can write the scraped DataTable to Excel. What are the differences between the Workbook and Excel Write Range activities?

A. (Excel) Write Range activity only works in the foreground, visible to the user. (Workbook) Write Range activity only works in the background.

B. (Excel) Write Range activity must be included in an Excel Application Scope activity. (Workbook) Write Range activity requires that the file is not opened by the user before running.

C. Excel Write Range activity will create the file in the WorkbookPath property if it does not exist. Workbook Write Range activity can only be used when Excel is installed.

D. (Excel) Write Range activity only works in the background. (Workbook) Write Range activity will create the file in the WorkbookPath property if it does not exist.

Correct Answer: B

#### **QUESTION 4**

A developer wants to create a process for a Call Center user. This process must:

1.Interact with application windows that are minimized or in the background.

2.Allow the user to interact with separate desktop applications at the same time.

Which workflow activity requires modifications to some of the properties\\' default values to ensure this process runs in the background?

A. Get Text

- B. Element Exists
- C. Select Item
- D. Type Into

Correct Answer: D

#### **QUESTION 5**

A developer wants to use a Basic recorder to capture several clicks on a website. What type of selectors will be generated during recording?

A. Basic recorder does not allow to capture actions on websites.

B. Partial

C. Dynamic

D. Full

Correct Answer: D

Basic recording type generates a full selector for each activity and no container. The resulted automation is slower than one that uses containers and is suitable for single activities.

[UIPATH-ARDV1 Practice](https://www.leads4pass.com/uipath-ardv1.html) **[Test](https://www.leads4pass.com/uipath-ardv1.html)** 

[UIPATH-ARDV1 Study](https://www.leads4pass.com/uipath-ardv1.html) [Guide](https://www.leads4pass.com/uipath-ardv1.html)

[UIPATH-ARDV1](https://www.leads4pass.com/uipath-ardv1.html) **[Braindumps](https://www.leads4pass.com/uipath-ardv1.html)**